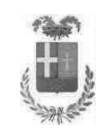

# PROVINCIA DI COMO

#### **S2.20 SERVIZIO POLITICHE DEL LAVORO S3.28 UFFICIO LAVORO**

#### DETERMINAZIONE N. 1270 / 2019

#### OGGETTO: INCARICO PROFESSIONALE ALLA DOTTSA FUCCILO LUANA PER LA FUNZIONE DI TUTOR ESPERTO DEI SERVIZI PER L'IMPIEGO. IMPORTO **INCARICO EURO 5.772.00.**

#### **IL RESPONSABILE**

## Dato atto che:

- in attuazione del D.Lgs. 150/2015 e della L.R. 22/06 "Il mercato del lavoro in Lombardia", i Centri per l'Impiego erogano, nell'ambito del sistema regionale e in qualità di enti accreditati, servizi finalizzati alla promozione dell'inserimento lavorativo e all'accoglienza degli utenti, definendo con ciascun interessato un Patto di servizio e un Piano di intervento personalizzato, vincolante e finalizzato allo specifico obiettivo dell'occupazione;
- al fine di garantire i servizi essenziali alle persone disoccupate, previsti dall'artico 28 del Dlgs. 150/2015, in considerazione del numero insufficiente di dipendenti con contratto a tempo indeterminato, l'organico dei Centri per l'impiego, del Collocamento mirato disabili e dell'Ufficio lavoro deve essere integrato mediante esperti a tempo determinato, specializzati nell'erogazione dei servizi per la consulenza e per l'accompagnamento all'inserimento lavorativo;

Considerato che la Provincia è soggetta dal 2014 ad un complesso processo di riorganizzazione disciplinato dalla L. 56/2014, dalla L. 190/2014, dal Decreto legge 78/2015 convertito in L. 125/2015, e, per quanto riguarda i servizi per l'impiego, dal D.Lgs 150/2015, e, per ultimo, dalla Legge Regionale 9/2018 "Indirizzi per la gestione dei Centri Impiego in Lombardia";

Viste le disposizioni contenute nelle Leggi 56/2014, 190/2014, e nel Decreto legge 78/2015, convertito in Legge 125/2015, che per i Servizi per l'impiego, tra l'altro, dispongono "Nelle more dell'attuazione del processo di riordino delle funzioni connesse alle politiche attive del lavoro, e al solo fine di consentire la continuità dei Servizi erogati dai Centri per l'impiego, le Province e le Città metropolitane possono stipulare, a condizione che venga garantito l'equilibrio di parte corrente, nel periodo interessato dai contratti stessi, contratti di lavoro a tempo determinato, ai sensi dell'articolo 4, comma 9, terzo periodo, del Decreto legge 31 agosto 2013 n. 101, convertito, con modificazioni, dalla Legge 30 ottobre 2013 n. 125, e successive modificazioni, alle medesime finalità e condizioni, per l'esercizio dei predetti Servizi";

Vista la disposizione contenuta nella Deliberazione XI/854 del 26.11.2018 -"Attuazione della L.R. 9/2018: indirizzi per la gestione dei Centri per l'impiego" di Regione Lombardia, con la quale attribuisce ai CPI un ruolo di centralità per la gestione di determinate procedure, quali quella del rilascio dello stato occupazionale, dell'Avviamento a selezione nella Pubblica Amministrazione, della partecipazione alle Politiche d'inclusione:

## **Visto:**

- l'art. 3 comma 56 della Legge 24 dicembre 2007 n. 244;
- l'art. 7, comma 6, del Decreto Legislativo 165/2001;
- la Deliberazione del Presidente della Provincia di Como del 7 settembre 2017 n. 53 "Regolamento di organizzazione. Sistema direzionale" art. 23 e s.s. in cui si disciplina l'attribuzione di incarichi individuali esterni;

Verificato che, per quanto attiene il Servizio Politiche del Lavoro, nelle sue varie articolazioni centrali (l' Ufficio lavoro e il Collocamento mirato dei disabili, in Via Volta 44 a Como) e periferiche (i 5 Centri per l'impiego di Como, Erba, Menaggio, Cantu' e Appiano Gentile), sono state riscontrate scoperture di organico, anche a seguito di pensionamenti, dimissioni e altre uscite di personale a tempo indeterminato non sostituito, rispetto a funzioni fondamentali, stabilite per legge, di servizio al pubblico e di verifica di rendicontazione di progetti regionali, scoperture per le quali non è possibile intervenire né con personale interno al Settore né con personale interno all'Ente, venendosi pertanto a determinare una situazione di potenziale danno all'utenza, per interruzione di pubblico servizio, con possibilità di richieste risarcitorie da parte dell'utenza stessa, oltre a violazioni di legge;

**Dato atto** che il numero di dipendenti attualmente in servizio presso i Servizi per l'impiego e i Centri per l'impiego, al netto dei pensionamenti e dei trasferimenti, è di n. di 31 dipendenti;

Atteso che tale numero di 31 dipendenti è assolutamente insufficiente ad assicurare lo svolgimento di tutte le funzioni assegnate ai Centri per l'impiego, e agli uffici provinciali centrali, dal D.Lgs 150/2015 e dalla più recente legislazione in materia di lavoro e servizi sociali:

## **Considerato che:**

- la legge regionale 9/2018 ha delegato alle Province la gestione dei processi gestiti dai Centri per l'impiego e dall'Ufficio collocamento mirato:
- in attuazione della L.R. 9/2018 la Regione Lombardia ha disciplinato i rapporti economici e giuridici con due convenzioni approvate con i sequenti provvedimenti DGR 342 del 16/07/2018 e DGR del 19/11/2018;
- le attività di organizzazione degli uffici e delle nuove modalità di erogazione dei servizi comporteranno un lavoro straordinario del personale dei Centri per l'impiego, del Collocamento mirato dei disabili e dell'Ufficio lavoro, che dovrà essere supportato anche dagli esperti in orientamento:
- è previsto per l'anno 2019 il ripristino del programma Garanzia Giovani che richiede l'indispensabile lavoro degli orientatori;
- l'Ufficio collocamento mirato dovrà dare attuazione al Piano disabili per gli anni 2019 - 2020;
- la Deliberazione Regionale 854 del 26.11.2018 allegato 1 art. 4 comma A che nell'ambito dei nuovi strumenti nazionali di integrazione al reddito (c.d. reddito di cittadinanza) i CPI saranno chiamati a svolgere un ruolo importante, com'è stato già riscontrato in fase di avvio dei Redditi di Inclusione (REI);

Ritenuto pertanto, per le ragioni indicate in precedenza, di avvalersi di Tutor esperti da affiancare al personale dei Centri per l'impiego e dell'Ufficio di Collocamento Mirato, sia per seguire le attività di consulenza e accompagnamento all'inserimento lavorativo, sia per farsi carico del lavoro straordinario di accoglienza delle persone disoccupate;

Vista la Determinazione dirigenziale n. 930/2019 con la quale è stato approvato l'Avviso di procedura comparativa pubblica per il conferimento di incarichi professionali ad esperti di politiche attive del lavoro per il ruolo di Tutor esperto - anni 2019 - 2020;

Vista la Determinazione dirigenziale n.1071/2019, con la quale è stato approvato l'elenco dei professionisti selezionati per l'affidamento di incarichi di Tutor esperto;

## **Ritenuto:**

necessario affidare l'incarico professionale per la funzione di Tutor esperto alla Dott.ssa Fuccilo Luana;

di far decorrere tale incarico dal 20/12/2019 al 30/06/2020, al compenso orario come sotto riportato:  $\omega_{\rm{max}}$ 

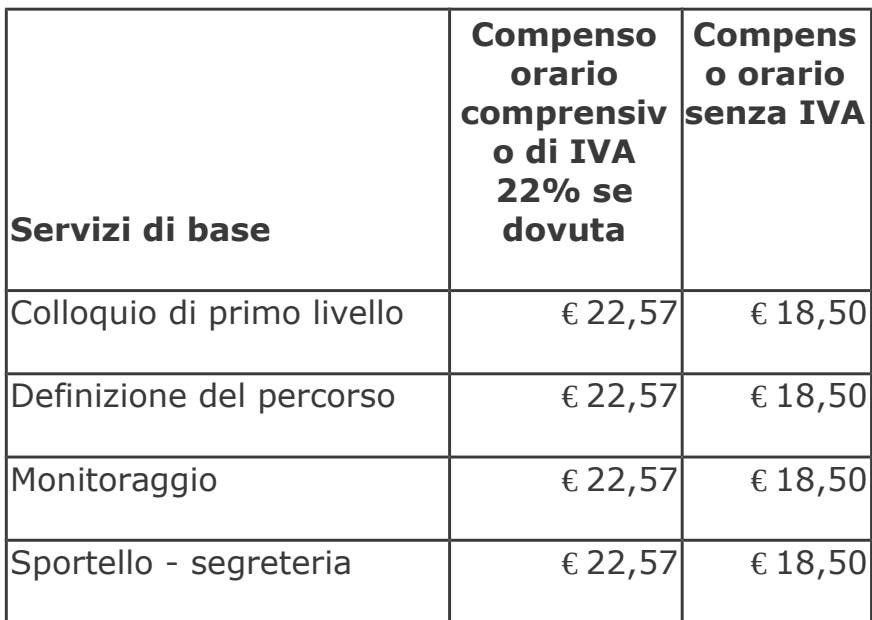

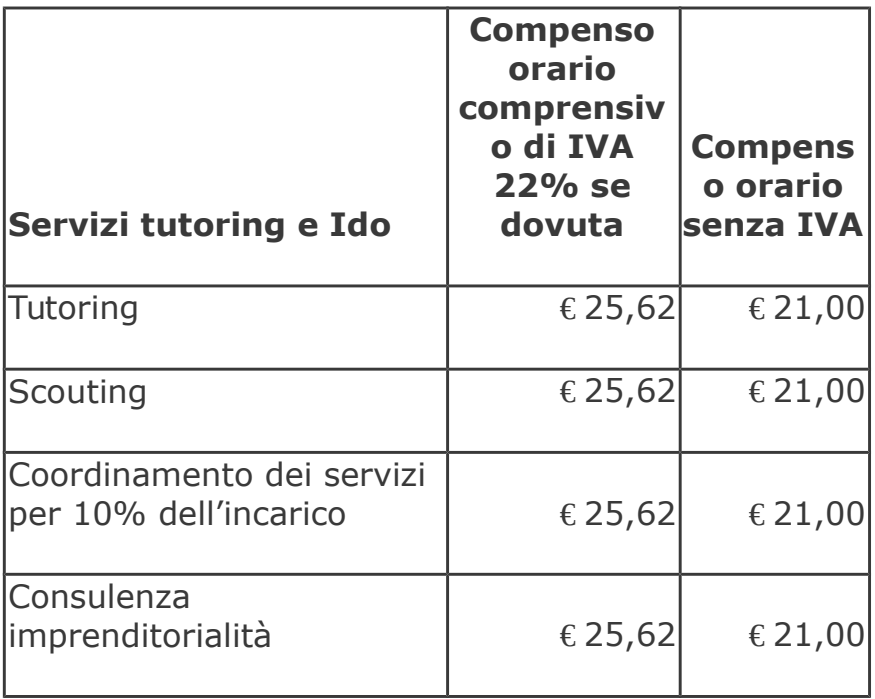

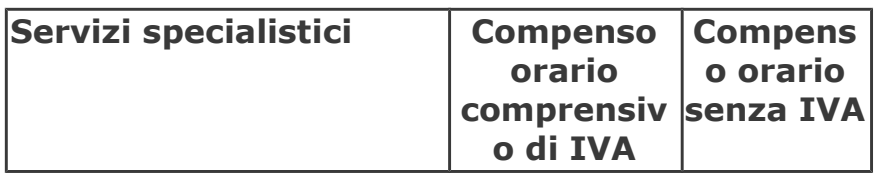

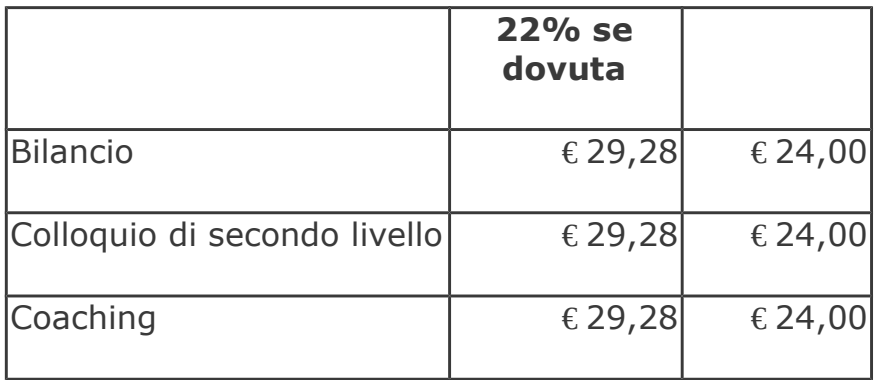

Dato Atto che le somme per le eventuali casse di previdenza saranno liquidate in aggiunta al compenso orario di cui alla tabella precedente;

**Dato atto** che il presente incarico è finanziato con:

le risorse rimborsate dalla Regione Lombardia e dalla Stato per i servizi svolti e rendicontati in attuazione delle disposizioni contenute negli avvisi "Dote unica lavoro e Garanzia Giovani" ed accertate e incassate sui sequente capitolo d'entrata 2398;

Visto il Disciplinare di incarico, che si allega al presente provvedimento sotto la lettera A, per costituirne parte integrante e sostanziale;

## Dato atto che

- il presente provvedimento non rientra nelle fattispecie indicate dalla Corte dei Conti con deliberazione n. 6 del 15/02/05 (incarichi di studio, ricerca, consulenza);
- il corrispettivo dell'incarico affidato con la presente determinazione, è superiore a Euro 5.000,00 e come tale sottoposto al controllo successivo sulla gestione da parte della Sezione Regionale della Corte dei Conti a norma dell'art. 1, comma 173, della Legge 23.12.2005 n. 266;

Considerato che, con Deliberazione n. 13 del 02.04.2019 il Consiglio Provinciale ha approvato il bilancio 2019/2021;

Vista la Deliberazione del Presidente n. 19 del 09.04.2019 con la quale è stato approvato il PEG 2019/2021:

Visto la legge della Regione Lombardia n. 9 del 4.7.2018 – Modifiche alla legge della Regione Lombardia n.22 del 28.9.2006;

## **DETERMINA**

- 1. di affidare, per le motivazioni in premessa, alla Dr.ssa Fuccilo Luana, l'incarico professionale per la funzione di Tutor esperto, al fine di affiancare gli operatori dei servizi per il lavoro (CPI, Collocamento mirato, Ufficio lavoro) nella applicazione delle nuove disposizioni nazionali e regionali attuative del D.lgs, 150/2015 nonché dei programmi Garanzia giovani, Dote unica regionale, Piano disabili;
- 2. di approvare il Disciplinare d'incarico, allegato al presente provvedimento sotto la lettera A, in cui sono definiti gli obiettivi, i costi, le modalità di gestione del rapporto;
- 3. di impegnare la spesa stanziata di € 5.772,00 (importo comprensivo di Iva e oneri) al cap. 15125 del bilancio 2019, codice del piano dei conti integrato 1030211, macro livello IV;
- 4. di dare atto che l'impegno complessivo indicato nel punto precedente avrà un'esigibilità del 95% riferita all'anno 2020;
- 5. di trasmettere copia della presente Determinazione alla Corte dei Conti di Milano per il controllo successivo alla gestione da parte della Sezione Regionale della Corte dei Conti a norma dell'art. 1, comma 173, della Legge 23.12.2005 n. 266;
- di trasmettere il presente provvedimento al Settore Ragioneria per i 6. provvedimenti di competenza;
- 7. di disporre la pubblicazione dell'incarico presso l'Albo della Provincia di Como, in applicazione dell'art. 32 della L. n. 69/09, sul sito Internet dell'Ente, all'indirizzo www.provincia.como.it;
- 8. di dare atto che quanto sopra determinato è conforme al PEG in premessa specificato.

## Lì, 12/12/2019

#### IL RESPONSABILE DI GILIO RODOLFO (Sottoscritto digitalmente ai sensi dell'art. 21 D.L.gs n 82/2005 e s.m.i.)

## Allegato A

## PROVINCIA DI COMO SETTORE SERVIZI ALLA PERSONA DELEGHE REGIONALI **SERVIZIO POLITICHE DEL LAVORO**

#### DISCIPLINARE D'INCARICO PER INCARICO PROFESSIONALE

"Incarico professionale per la funzione di Tutor esperto dei Servizi per l'Impiego alla Dott.ssa Luana Fuccilo dal 20/12/2019 al 30/06/2020."

## Art.1

La Provincia di Como, rappresentata dal Dirigente del Settore Servizi alla Comunità, Dott. Rodolfo Di Gilio,

affida alla Dott.ssa Luana Fuccilo,

#### l'incarico professionale per la funzione di Tutor esperto dei Servizi per l'Impiego.

## $Art.2$

Le prestazioni richieste nell'ambito dell'incarico di cui all'articolo precedente sono le sequenti:

- a. realizzare servizi di base a favore di giovani e disoccupati, secondo gli standard provinciali: colloqui di accoglienza e primo orientamento (A1 e A2); proposte di adesione a iniziative finalizzate all'inserimento lavorativo di giovani e disoccupati;
- b. individuare per ogni utente preso in carico le azioni di politica attiva da proporre nel Patto di servizio con l'utente in cerca di occupazione al fine di raggiungere un valido inserimento lavorativo;
- c. progettare, in condivisione con l'utente, un Piano di Intervento Personalizzato (PIP), consistente in una gamma di servizi scelti tra quelli previsti dalle doti disponibili relative allo specifico "target" a cui appartiene l'utente preso in carico:
- d. fornire gli interventi orientativi e di tutoraggio definiti nel Piano di Intervento Personalizzato (PIP) o nella dote Garanzia giovani;
- e. verificare l'esito occupazionale dell'utente preso in carico e monitorare la fase di inserimento lavorativo;
- f. svolgere tutte le attività in conformità alle procedure previste dalla norma UNI EN ISO 9001/2008 e dal Sistema di gestione della Qualità adottato dalla Provincia:
- g. registrare le sessioni degli incontri nelle banche dati di riferimento;
- h. concordare con il Dirigente del Settore e con i Responsabili dei Centri Impiego la programmazione delle attività tra i vari servizi (base - specialistici, consulenza - tutoraggio, servizi per l'inserimento lavorativo, coordinamento dei servizi) in base alle necessità espresse dai Piani di Intervento Personalizzato (PIP) dei lavoratori;
- i. Inserire tutti i dati prodotti dalle attività precedentemente descritte nelle apposite banche dati sui portali Sintesi, Dote Garanzia Giovani, Clic lavoro, entro 5 giorni dall'erogazione delle azioni.

## $Art.3$

I compiti, di cui all'articolo 2, dovranno essere espletati - al fine del raggiungimento del risultato richiesto al/alla tutor e laddove funzionale al risultato stesso - oltre che nei luoghi che il/la tutor riterrà (aziende, agenzie formative, ecc.) anche nelle sedi dei Centri per l'Impiego (Como, Cantù, Appiano Gentile, Erba, Menaggio) e dell'Ufficio Lavoro e del Collocamento Mirato dal 20/12/2019 al 30/06/2020, salvo proroga, ai sensi dell'art. 7 comma 6 del decreto legislativo 166/2011 del testo attualmente vigente, garantendo il rispetto delle scadenze previste e degli impegni assunti con la Provincia di Como.

La programmazione delle presenze presso le sedi della rete dei Servizi per l'impiego saranno meglio definiti in accordo con il Dirigente del Settore e i Responsabili dei Centri.

### $Art.4$

Il compenso complessivo previsto per l'incarico è di  $\epsilon$  5.772,00, comprensivo di Iva, limite massimo di spesa per la Provincia di Como a favore del collaboratore.

## Art.5

Il compenso orario viene stabilito sulla base dei servizi effettivamente svolti e nei limiti orari previsti dagli standard delle azioni, definiti nelle procedure del Servizio politiche del lavoro e come indicato nella sequente tabella:

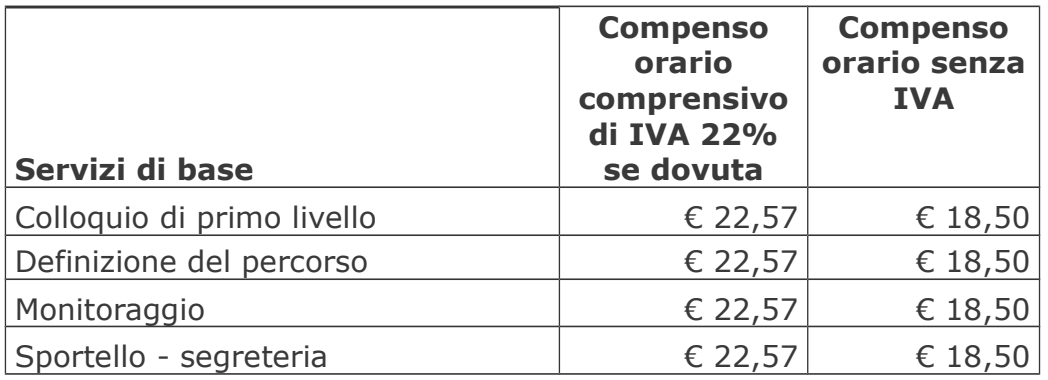

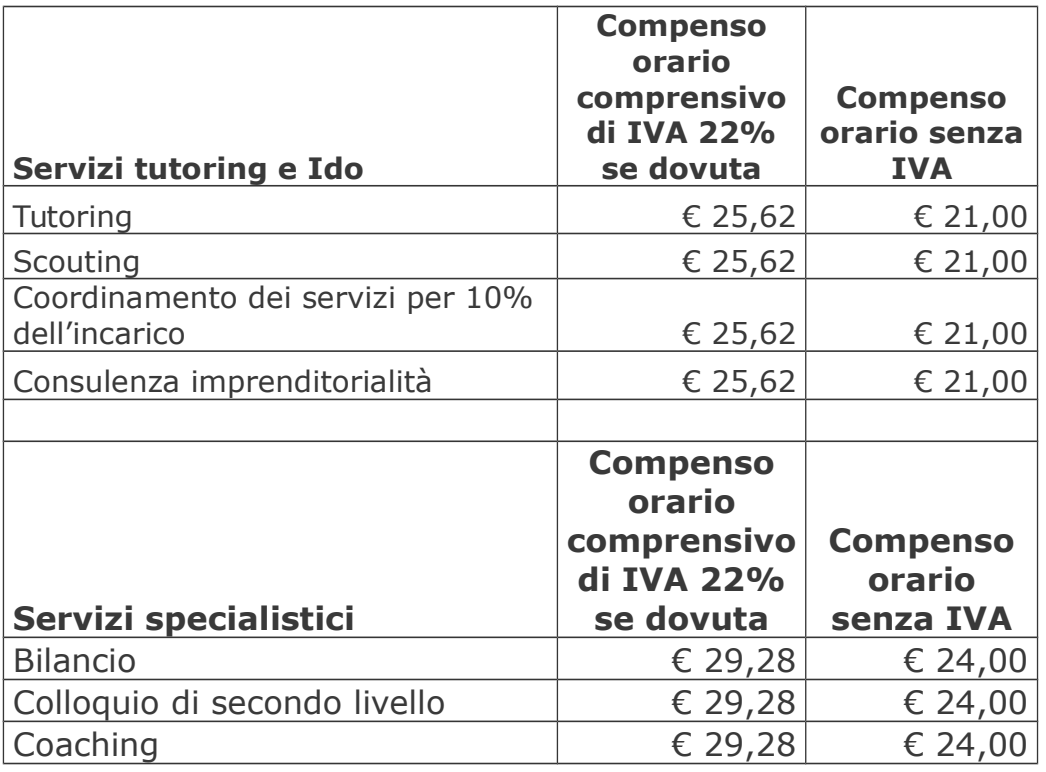

Il compenso per ogni servizio sarà liquidato sulla base del regime fiscale che va autocertificato nella scheda anagrafica.

Le somme per le eventuali casse di previdenza saranno liquidate in aggiunta al compenso orario di cui sopra.

La partecipazione ad attività di coordinamento non dovrà superare il 10% delle ore effettivamente erogate dei servizi sopra riportati, salvo diverso accordo con i Responsabili dei CPI.

## Art.6

Il compenso all'orientatore verrà corrisposto con cadenza mensile (salvo diversa indicazione da parte del consulente stesso), sulla base dei servizi effettivamente effettuati e delle ore effettivamente svolte nei mesi di riferimento. Nella fattura dovranno essere indicati, nel dettaglio, i servizi svolti e il relativo monte ore nel rispetto degli standard dei servizi provinciali, come da agenda compilata e sottoscritta dal responsabile del Centro per l'impiego nonché dagli utenti.

## $Art.7$

L'attività dell'orientatore si configura come lavoro autonomo ai sensi dell'articolo 2230 e seguenti del Codice Civile, e risulta non soggetta ad alcun vincolo di assunzione da parte del committente.

Per tutte le condizioni non previste dal presente disciplinare si fa riferimento alle vigenti disposizioni legislative e regolamenti in materia.

## $Art.8$

Il collaboratore - pur nella sua piena autonomia di organizzazione e senza alcun vincolo di presenza - al solo ed esclusivo fine del raggiungimento dei risultati fissati dal presente disciplinare, dovrà organizzare l'incarico tenendo conto, tra i vari elementi, anche degli orari di presenza del personale della Provincia e di apertura all'utenza - durante i quali il committente svolge la propria attività -, delle modalità di svolgimento della stessa, al fine di conseguire il risultato per il quale il presente incarico viene affidato. Al fine poi di coordinare la propria opera con il lavoro del personale dipendente dal committente medesimo, il collaboratore concorda una disponibilità media settimanale/mensile per incontri interni di coordinamento e raccordo e per i colloqui con l'utenza, ed avvisa preventivamente il CPI e il Dirigente del Settore gualora tale disponibilità oraria si discostasse significativamente da quanto concordato, anche al fine di consentire eventualmente l'accesso del collaboratore agli uffici dei CPI provinciali in orari diversi da quelli di apertura.

## Art.9

In caso di inadempienza, anche parziale del presente disciplinare, sarà trattenuta una penale non inferiore ad un decimo del compenso di cui all'articolo 5.

come **In** particolare sarà considerato inadempimento il. ritardo nell'aggiornamento dei dati nel sistema informativo provinciale superiore a 5 giorni lavorativi dalla data di effettuazione del servizio.

## **Art.10**

Trattandosi di prestazione soggetta ad IVA, la presente scrittura è soggetta a registrazione solo in caso d'uso, ai sensi dell'articolo 5 comma 2 DPR 26 aprile 1936 n. 131.

## Art.11

Per eventuali controversie in ordine al presente disciplinare, le parti dichiarano di procedere a forme di arbitrato di tipo rituale, con competenza del Tribunale di Como.

## **Art.12**

Il presente disciplinare è senz'altro vincolante per il collaboratore, mentre sarà vincolante per il committente solo dopo l'approvazione degli organi competenti.

Letto, approvato e sottoscritto.

Como,

Per la Provincia di Como

Il Dirigente del Settore Servizi alla Comunità

Il collaboratore

Dott. Rodolfo Di Gilio

Dr.ssa Luana Fuccilo

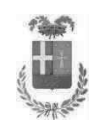

## Provincia di Como

## **VISTO DI REGOLARITA' CONTABILE**

## **DETERMINAZIONE DIRIGENZIALE N. 1270 / 2019**

UNITA' PROPONENTE: S3.28 UFFICIO LAVORO OGGETTO: INCARICO PROFESSIONALE ALLA DOTT.SA FUCCILO LUANA PER LA FUNZIONE DI TUTOR ESPERTO DEI SERVIZI PER L'IMPIEGO. IMPORTO INCARICO EURO 5.772,00.

Visto di regolarità contabile attestante la copertura finanziaria ai sensi dell'art. 147 bis del D.Lgs. n. 267 del 18.08.2000 e s.m.i. cap. 15125 imp. 2119/2019 per euro 5.772,00 **ESITO: FAVOREVOLE** 

Lì, 13/12/2019

IL DIRIGENTE/IL RESPONSABILE DEI SERVIZI **FINANZIARI** PELLEGRINI SANTINA (Sottoscritto digitalmente ai sensi dell'art. 21 D.L.gs n 82/2005 e s.m.i.)